## A Season with

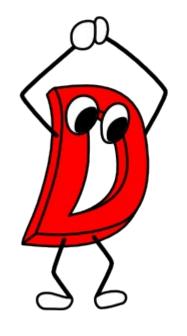

Tales of a Symmetry Autumn of Code participant

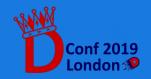

## Symmetry Autumn of Code

- Promoted by the D Language Foundation and Symmetry Investments
- Period of 4 months: September 2018 January 2019
- One milestone each month
- 3 Participants, each one working on a different project

Objective?

Improving the D Ecosystem

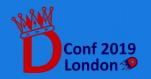

#### About me

- CS student in Italy, 24 years old
- Experienced in C, Python, some Java. Met D while trying to expand my experience in programming languages
- Before SAoC: ~1 year of D experiments
- Fond of language theory, concurrent program verification, networking protocols
- Looking forward to contribute to an Open Source codebase

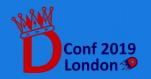

#### HTTP/2 in Vibe.d

- Work on the experimental vibe-http repository.
- Mentor: Sönke Ludwig
- Project idea found on Dlang's wiki page for GSoC 2018.
- HTTP/2 implementation had to be written almost from scratch.

HTTP/2? What does that 2 stand for?

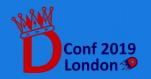

#### HTTP/1 vs HTTP/2

#### Stateless:

One request per TCP Connection.

#### Cleartext protocol:

Headers and data are transmitted without further serialization.

Relies on TCP to implement flow control at the packet level.

Ordered and blocking.

#### Stateful:

Connection state is mantained between requests.

#### **Binary Protocol**:

Frames are serialized using the HPACK algorithm and trasmitted as binary.

Integrates flow control at the Frame level using a connection window.

Multiplexed using the concept of Streams.

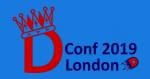

#### Work Plan

HTTP/2 is composed roughly of 3 logic blocks:

- HTTP/1 to HTTP/2 Protocol switching
- The HPACK header compression algorithm
- Asynchronous handling of HTTP/2 Streams

Each block became a milestone in my work plan.

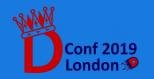

#### Milestones

Milestones acted as checkpoints to ensure us participants had a plan to follow.

- Planned in advance while proposing an application to SAoC, with the help of our respective mentors
- Progress on a milestone was reported month by month
- Proposed by applicants, reviewed by organizers and mentors

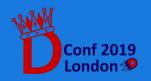

## Working with a mentor

- Discussion topics: bugs found, implementation issues, high-level strategy.
- Means of communication: e-mails and GitHub PRs.
- Difficulties: adapting to the mentor's development cycle.
- Benefits: constant communication improved focus and commitment towards a complete project realization.

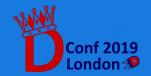

#### September – October 2018

#### Dedicated to:

- Studying the available resources regarding HTTP/2, mainly RFC 7540 and RFC 7541.
- Reading through vibe's HTTP module to familiarize with it.
- Discussing an high-level strategy with my mentor.

Milestone: HTTP/1 to HTTP/2 Protocol Switching

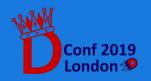

#### October – November 2018

#### Dedicated to:

- Implementing the HPACK header compression algorithm.
- Digging deep into Phobos modules, especially std.range, std.algorithm and std.traits.
- Testing the obtained HPACK implementation.

Milestone: HPACK header compression algorithm

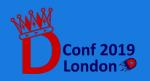

#### November – December 2018

#### Dedicated to:

- Devise an efficient strategy for asynchronous management of HTTP/2 Streams
- Compare performance and logic of different implementations in various languages (C, C++, Go)
- Testing, bug fixing, testing, bug fixing, ...

Milestone: HTTP/2 Streams and Multiplexing

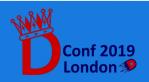

#### December 2018 - Ongoing

Work that is still being pursued:

- Complete the review of HTTP/2 Streams and Multiplexing so that it can be merged in vibe-http
- Profile web server performance and memory usage, trying to minimize dynamic allocations and remove as much GC-dependent code as possible.
- Testing, bug fixing, testing, bug fixing, ...

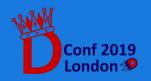

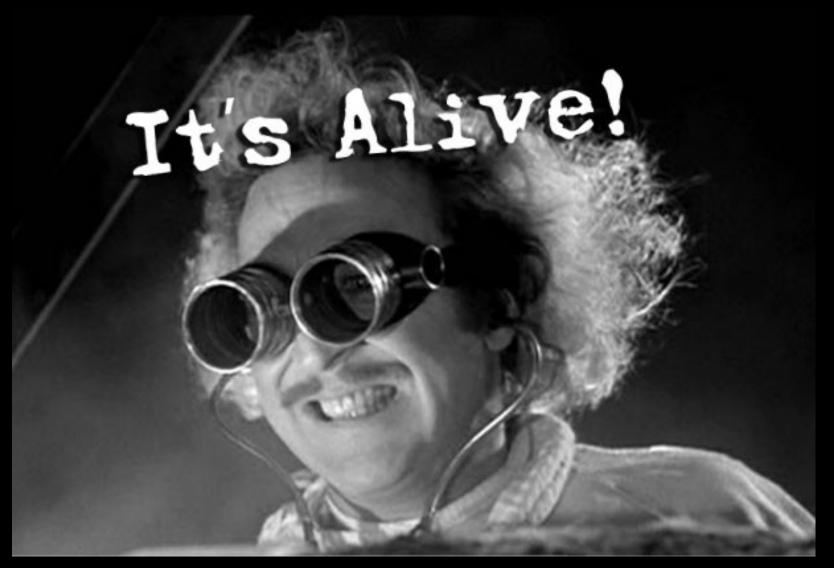

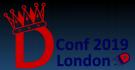

The introduction of HTTP/2 in *vibe-http* is geared towards building a new HTTP module to be merged in Vibe.d.

Modifying the existing codebase is still going to be a long process and has to be carried out with patience and care.

Yet, the new HTTP server lives, and talks with HTTP/1 and HTTP/2 clients successfully...

...in an experimental way.

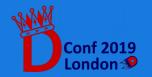

Protocol Switching: HTTP/2 is enabled transparently for cleartext HTTP connections and requires minimal changes for HTTPS ones.

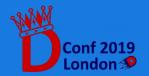

HPACK module: a simple interface based on std.range which can encode and decode arbitrarily long chunks of headers.

- Can be used as standalone library (outside vibe-http)
- The interface is @safe and almost @nogc, if it wasn't for those exceptions...
- Lightweight on CPU and memory resources, protecting from possible DoS attacks which exploit the heavy computational cost of the encoding algorithm.

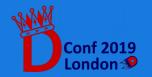

#### HTTP/2 message exchanges:

- Handling multiple HTTP requests over the same connection by using asynchronous handlers based on Vibe.d's fibers.
- Complying with flow control restrictions and manage data dispatch while responding to other requests, by performing each dispatch on a separate task.
- Enforcing protocol correctness by mantaining a connection state, enforcing compliance with protocol rules defined in *RFC 7540*.

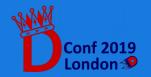

## Missing Bricks

- Review of the PR regarding stream multiplexing and flow control logic has yet to be completed, and will probably undergo some changes.
- Server Push, an additional feature of HTTP/2 which allows a server to send data without a previous request. Not a requirement for HTTP/2 functionality: postponed.
- Testing, bug fixing, testing, bug fixing, ...

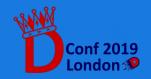

#### Lessons Learned

#### D for network protocols

Implementing HTTP/2 required application of some of the language features:

- Ranges as a serialization interface.
- Meta-Programming through mixins, CTFE and ADTs.
- Abstract concurrency paradigm based on Tasks.

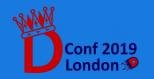

# Ranges D for network protocols

Ranges proved to be a powerful abstraction to handle data serialization.

- HPACK interface: based on std.range and std.algorithm.
- Methods templatized on InputRange and OutputRange, usable outside of the HTTP/2 module.
- Support custom allocators by using stdx.allocator.
- Could be @nogc...

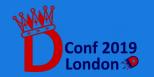

# Ranges D for network protocols

```
import vibe.http.internal.http2.hpack : decodeHPACK;
void exampleDecode(IN,OUT)(IN encodedSource, OUT dst) @safe
   if(isInputRange!IN && isOutputRange!OUT)
   const uint size = 4096;
   auto table = myCustomAllocator.make!(IndexingTable(size));
   decodeHPACK(encodedSource, dst, table,
                               myCustomAllocator, size);
```

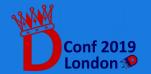

## Meta-Programming

D for network protocols

HPACK algorithm uses an indexing table (HT), chaining:

- A static, immutable table which is generated at compile time.
- A dynamic table built around a fixed-length ring buffer.

The indexing table provides an unified address space for the stored data, represented as an algebraic data type.

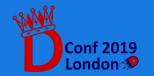

```
immutable size t ST SIZE = 61;
static immutable H2TableField[ST SIZE+1] staticTable;
static this() {
    staticTable = [
                                                   // Static table initialization
         H2TableField("hname","hvalue"),
         ...];
struct IndexingTable {
                                                   // Acts as unified interface
                                                  // dTable based on FixedRingBuffer
    private { DynamicTable dTable; }
    // H2TableSize is a { name: ADT(integers, ubyte, string) }
    H2TableField opIndex(const size_t idx) @safe
         enforceHPACK(idx > 0 && idx < size);
              if (idx < ST_SIZE+1) return staticTable[idx];</pre>
              else return dTable[ dTable.index - (idx - ST_SIZE) + 1];
```

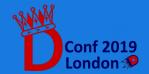

### Concurrency

D for network protocols

#### Vibe.d's concurrency paradigm:

- Uses the asynchronous I/O model, spawning Tasks (AKA Fibers) using the internal event loop.
- Supports message passing between Tasks.
- Allows for lightweight multiplexing of incoming requests over HTTP/2 Streams.

HTTP/2 Connection and Request handling is built around Tasks.

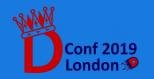

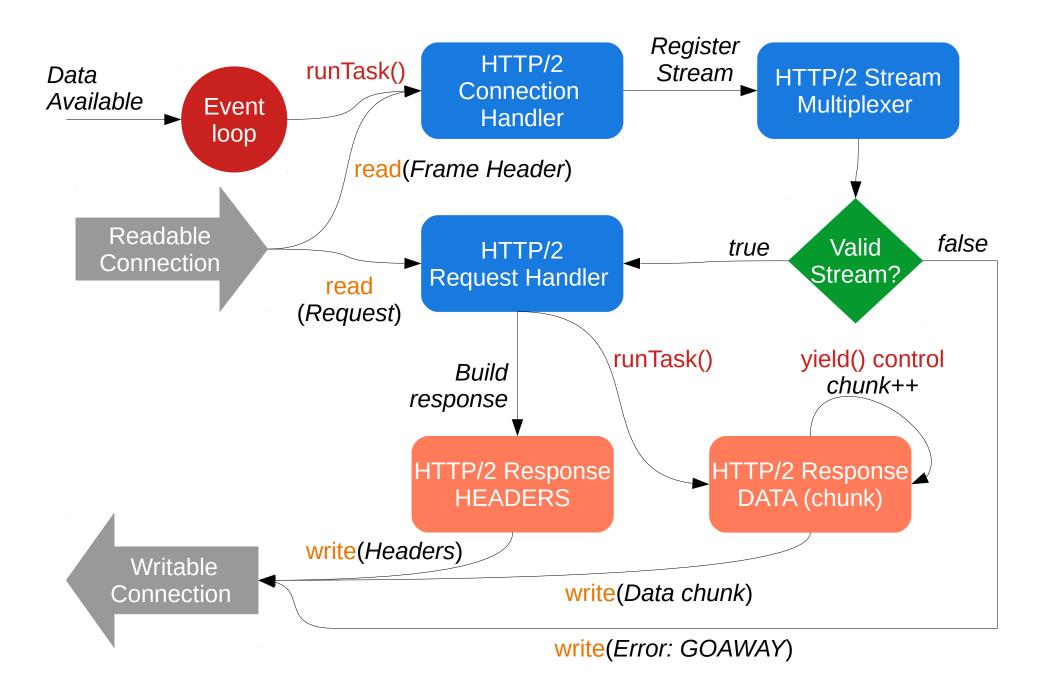

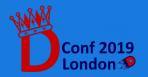

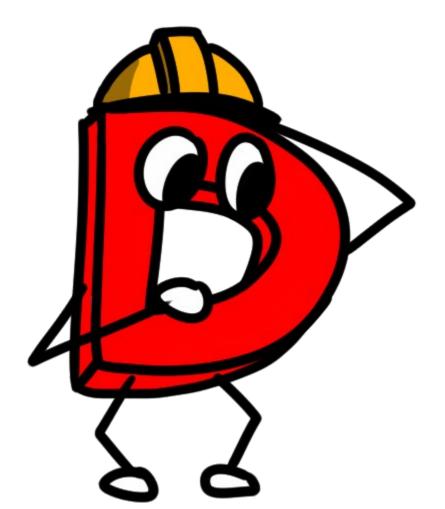

# Experience Analysis

A participant's perspective

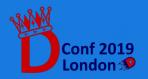

## Why SAoC?

- A great occasion to learn from experienced programmers and to get to know them
- Lightens the burden of starting as a OSS contributor
- Gain insights about the dynamics of a Open Source Software community

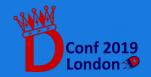

## Why SAoC?

- A great occasion to learn from experienced programmers and to get to know them
- Lightens the burden of starting as a OSS contributor
- Gain insights about the dynamics of a Open Source Software community
- All of that while being paid

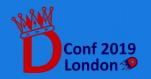

## Starting as a contributor

I want to start contributing to D, but:

- 1. I can't decide what to work on.
- 2. I don't know who to talk to.
- 3. I have no experience and I am afraid of not completing my work.

How can SAoC/GSoC help me?

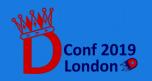

## Starting as a contributor

I can't decide what to work on.

- The Dlang wiki provides idea pages, where community members listed possible useful projects. Mine: GSoC 2018 ideas page.
- Each project has an assigned mentor which can be contacted in case one wishes to start a collaboration.

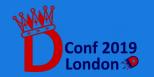

## Starting as a contributor

I don't know who to talk to.

- Post on the D forum
- Ask on IRC
- Write a simple proposal and send it by e-mail to the maintainers of the project of your interest.

Edit: See @wilzbach presentation

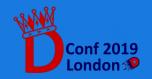

## Tackling a huge project

The first time on a well-established codebase might signify:

- Not knowing where to start.
- Little understanding of the internal logic of the project.
- Little familiarity with the development process.
- A lot of time to be spent reading.

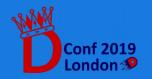

## Tackling a huge project

#### **Useful Resources**

#### Never be afraid of reading! My case:

- RFCs which detailed the structure of what I had to build.
- Code documentation for Phobos, Vibe.d, and particular projects.
- Similar projects: Webservers which already introduced support for HTTP/2.
- Hints: Forum posts, IRC discussions.

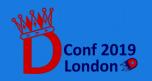

## Tackling a huge project

Asking for help

Mentoring: key to a succesful project kick-off.

What if my mentor cannot help?

- Write as many forum posts as you need
- Discuss the issues on IRC

Let your needs be heard!

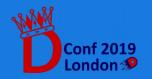

# Notes for the future

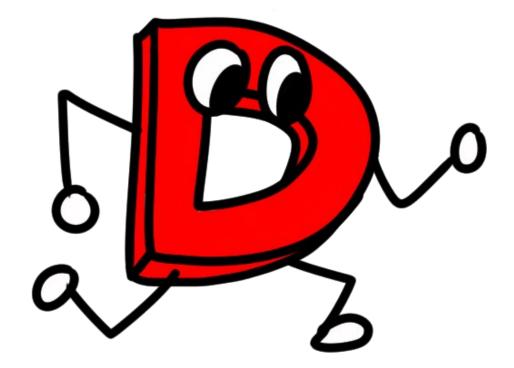

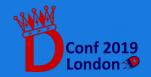

#### Benefits of SAoC

- Spreading D usage
- Pushing development of D features
- Fixing bugs thanks to fresh eyes and minds
- Bringing new people inside the community

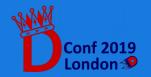

### Risks of SAoC

- Participants might drop early
- Work might require more time than planned
- Newly introduced features might be orphaned after the experience ends

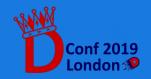

# Possible Improvements?

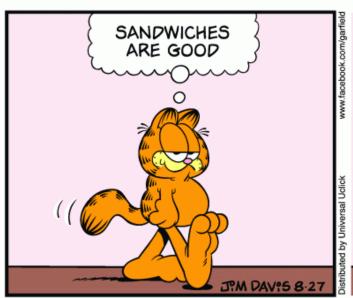

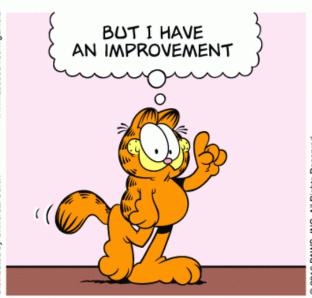

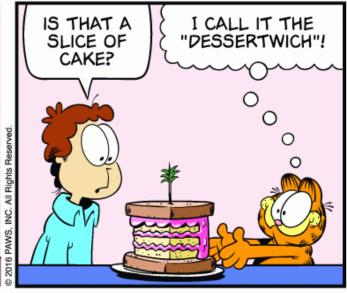

Garfield

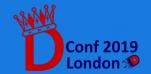

### Possible Improvements

Looking forward to future editions

 Increase communication with the participant using the community channels.

• Improve means of gathering ideas.

 Determine if project comparison is needed, and clarify a base for that.

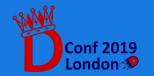

### Communication

### Mentors might be busy!

- Causes delays on milestone delivery
- Need for someone to follow participants in need of help
- Need for participants to properly document their progress so that others can jump in

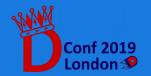

### Communication

### Helps quantify the impact of the project

 Encourage periodic reporting of the progress made to the whole community.

Encourage forum posts and discussion during the experience.

Aim: motivate the participants

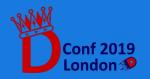

## Fostering Ideas

wiki.dlang.org pages are often left to rot.

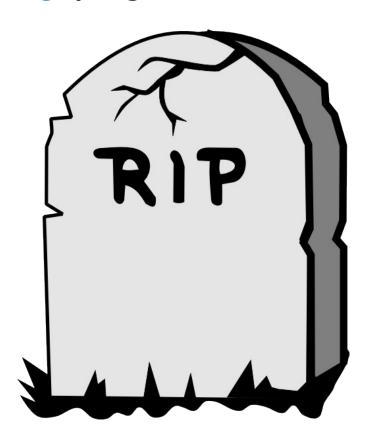

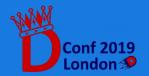

## Fostering Ideas

#### **RIP**

- https://wiki.dlang.org/Project\_Ideas
- https://wiki.dlang.org/Wish\_list
- https://wiki.dlang.org/Language\_design\_discussions
- Project pages that should be updated or removed, e.g. https://wiki.dlang.org/Calypso

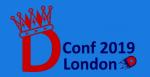

## Fostering Ideas

Maintain one reference page

- Periodically refreshed with new / updated ideas
- Periodically cleansed from old projects
- Linked from the dlang.org website directly
- Makes contributors autonomous in finding a project
- Used as reference regarding planned and desired work

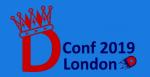

How to compare work from different participants?

- Projects have different requirements
- Milestone design is left to each participant
- Communication channels are various (e-mail, forum, IRC, Slack...)
- Development process is not unique for all projects

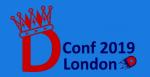

Objectively judging a project needs some sort of data quantification.

- LoC written?
- Pull Requests submitted?
- Communication activity?

I've gathered some data from Francesco Mecca: SAoC Participant, Fork-Based GC for DRuntime

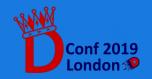

Fork-based GC

- Study of GC implementations, from Sociomantic to Phobos
- Design of test suites and benchmark suites
- Implementation of fork-based GC against the current DRuntime (~ 500 LoC)
- Study of the use cases suitable for a fork-based GC
- Multiple rebase cycles against upstream DRuntime

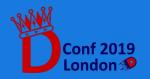

|                                                           | Fork-based GC for DRuntime | HTTP/2 in Vibe.d |
|-----------------------------------------------------------|----------------------------|------------------|
| Pull Requests opened                                      | 4                          | 17               |
| Pull Requests opened, reviewed and merged                 | 3                          | 16               |
| Number of e-mails<br>exchanged with<br>respective mentors | 128                        | 24               |
| Lines of Code written and submitted                       | 1111                       | 6563             |
| Lines of Code written, reviewed and merged                | 572                        | 4988             |

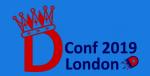

|                                                           | Fork-based GC for DRuntime | HTTP/2 in Vibe.d |
|-----------------------------------------------------------|----------------------------|------------------|
| Pull Requests opened                                      | 4                          | 17               |
| Pull Requests opened, reviewed and merged                 | 3                          | 16               |
| Number of e-mails<br>exchanged with<br>respective mentors | 128                        | 24               |
| Lines of Code written and submitted                       | 1111                       | 6563             |
| Lines of Code written, reviewed and merged                | 572                        | 4988             |

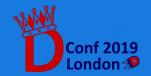

Numerical data is not sufficient.

- Some projects might require more design than actual keyboard work
- Some might require more benchmarks or testing
- Some might depend on the code submission method

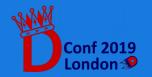

#### HTTP/2 in Vibe.d

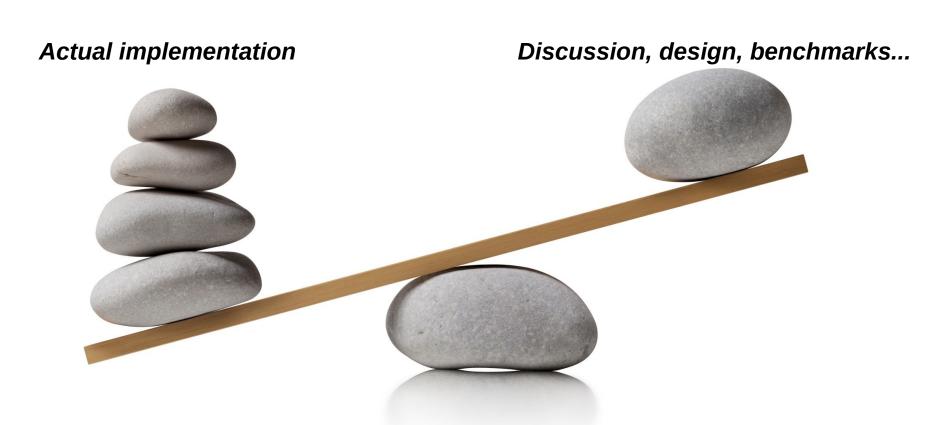

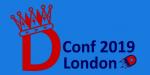

#### Fork-based GC for DRuntime

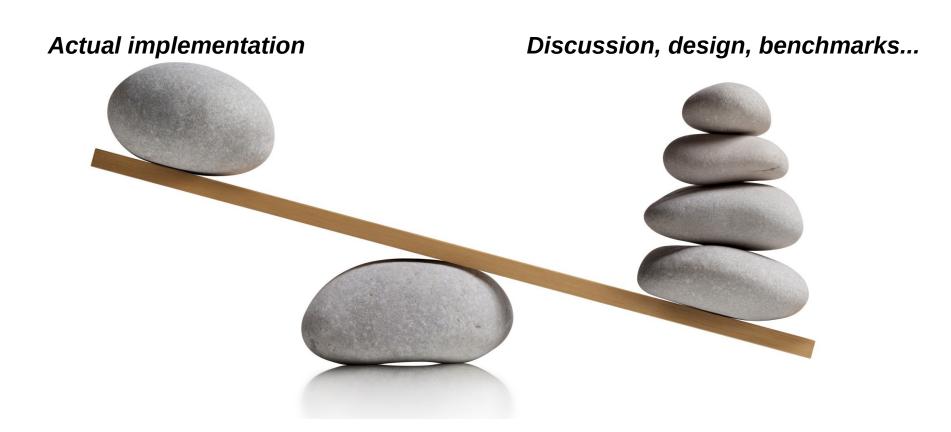

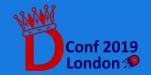

What's the point in comparing projects then?

#### Possible reasons:

- Strengthen competition between participants to enhance work done
- Award one or more participants as "winner" as an additional benefit
- ? ← Needs more discussion

Not needed for actual project completion!

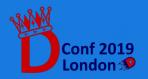

### How to ensure project completion?

- Careful planning: give all the necessary time for milestones to be laid down
- Ensure mentors are available and willing
- When selecting participants, consider interest and proposal over technical preparation and CV
- Require a significant amount of documentation, so that work doesn't get lost!

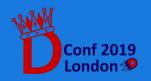

### Conclusions

### Symmetry Autumn of Code

- Is a great occasion to introduce new people into the D community
- Can be an alternative and stimulating approach to starting as a contributor
- Needs more guarantees: use communication, gathering of idea, project evaluation.

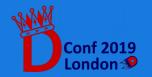

# Thank you! Questions?

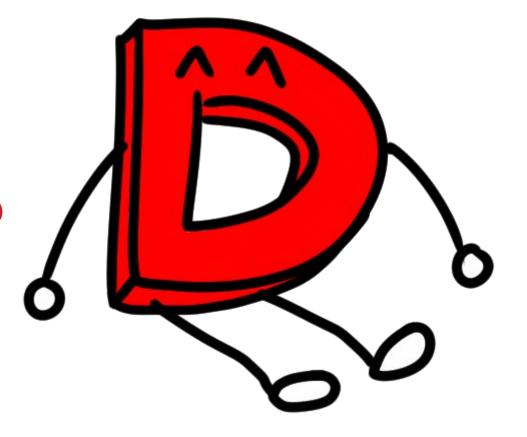

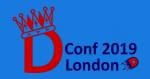

## Acknowledgements

#### Heartfelt thanks to:

- The D Language Foundation and Symmetry Investments for making SAoC possible.
- Mike Parker and everyone who worked to organize and manage the experience.
- Sönke Ludwig, who helped me through the process as my mentor.
- The D community who created invaluable resources through discussion on the forum, the blog, all the IRC channels... Keep it up!
- Francesco Mecca, who helped me as a participant of SAoC and long-time fellow developer.
- Andrea, who's been by my side the whole time.

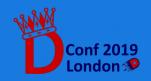

### References

#### SAoC Project Repository

vibe-http: https://github.com/vibe-d/vibe-http

vibe-hpack: https://github.com/gallafrancesco/vibe-hpack (merged in vibe-http)

[RFC 7540] Hypertext Transfer Protocol Version 2 (HTTP/2)

https://tools.ietf.org/html/rfc7540

[RFC 7541] HPACK: Header Compression for HTTP/2

https://tools.ietf.org/html/rfc7541

GSoC 2018 Ideas Page

https://wiki.dlang.org/GSOC\_2018\_Ideas

SAoC 2018 Ideas Page

https://wiki.dlang.org/SAOC\_2018\_ideas

DLang's Blog posts about SAoC

Presentation, https://dlang.org/blog/symmetry-autumn-of-code/
Updates, https://dlang.org/blog/2018/09/15/symmetry-autumn-of-code-is-underway/

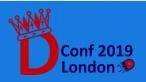

## Appendix: HTTP/2

- Stateful, connection-aware protocol
- Server and client communicate through HTTP requests embedded in Frames.
- A request / response cycle of Frames is called a Stream.
- Streams can be multiplexed over the same TCP connection.
- Exploits Huffman coding to compress Frame headers through the HPACK algorithm.

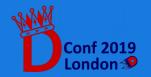

A stream is a request / response cycle, has finite lifetime and cannot be reused.

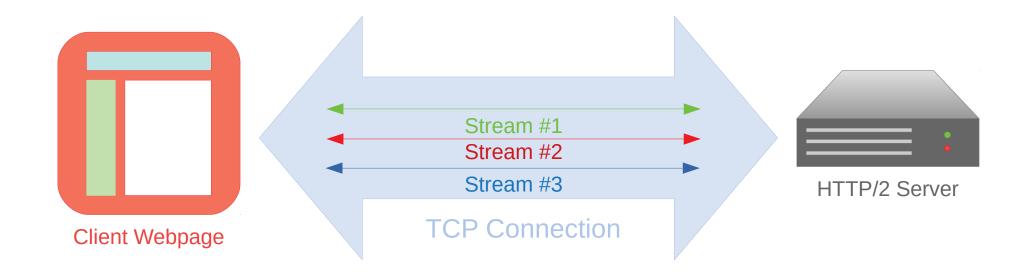

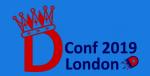

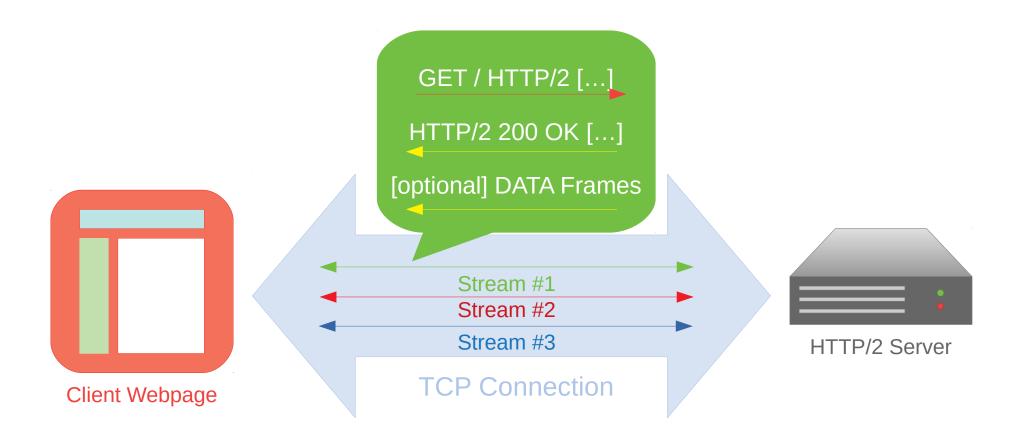

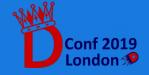

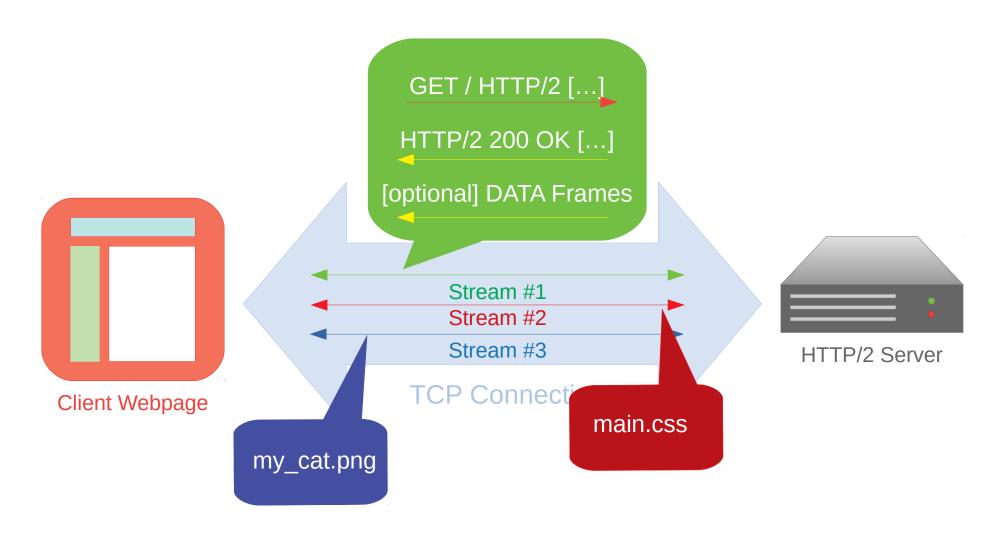

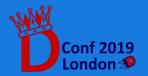

No ordering forced: Stream responses can interleave!

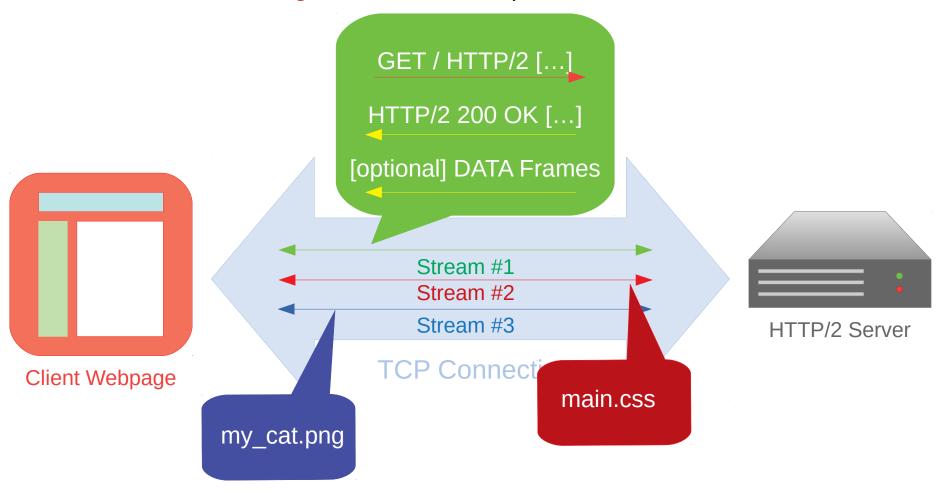

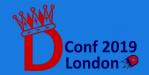

### Reasons behind HTTP/2

Well-known FreeBSD developer: "The protocol has [...] layering violations, inconsistencies, needless complexity, bad compromises" [1]

### Is he right? Yes:

- HTTP/2 maintains stateful connections over TCP, which is already connection-aware.
- Encodes all headers as binary, using more memory and computing power than HTTP/1.1
- Not intrinsically safer: web browser only implement it over TLS.

[1] HTTP/2.0 - The IETF is Phoning It In, Poul-Henning Kamp, acmqueue vol. 13 issue 2, 2015

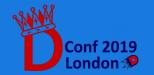

### Reasons behind HTTP/2

What the hell did you work on then?

HTTP/2 is controversial yet HTTP/1.1 is not built to scale efficiently when faced with:

- Large requests (high number of header fields): lots of noise for a simple GET
- Dynamic webpages which require more than one HTTP request. HTTP/1.1 sends each request on a separate TCP connection (often destroying TCP flow control mechanism)

HTTP/2 is useful for "heavy" HTTP servers.

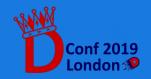

### Reasons behind HTTP/2

A great number of existing web servers support HTTP/2.

- Not all implementations are equal (some details of stream prioritization and flow control can be different)
- Not all websites need HTTP/2: my blog doesn't, your online platformer might.
- Having HTTP/2 in Vibe.d means being able to compete with existing web servers as a standalone application.
   Benefits: increased development surface, larger test base: solid framework in the long run.

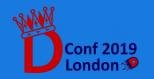